## МИНИСТЕРСТВО ОБРАЗОВАНИЯ, НАУКИ И МОЛОДЕЖНОЙ ПОЛИТИКИ НИЖЕГОРОДСКОЙ ОБЛАСТИ

## ГОСУДАРСТВЕННОЕ БЮДЖЕТНОЕ ПРОФЕССИОНАЛЬНОЕ ОБРАЗОВАТЕЛЬНОЕ УЧРЕЖДЕНИЕ "НИЖЕГОРОДСКИЙ ГУБЕРНСКИЙ КОЛЛЕДЖ"

# РАБОЧАЯ ПРОГРАММА УЧЕБНОЙ ДИСЦИПЛИНЫ

## ОП.14 КОНФИГУРИРОВАНИЕ В СРЕДЕ 1С

Специальность:

38.02.01 Экономика и бухгалтерский учет (по отраслям)

Нижний Новгород 2020г.

Рассмотрена методической комиссией экономика и управление Протокол № 1 от 26.08.2020 г. Председатель ДИ С М.Г. Степанова

**УТВЕРЖДАЮ** Заместитель директора по удеброй работе улеорой работе<br>САИС О.Ю. Овчинникова «31» Obrycste 2020 г.

Рабочая программа учебной дисциплины ОП.14 Конфигурирование в среде 1с разработана на основе Федерального государственного образовательного стандарта среднего профессионального образования (далее – ФГОС) по специальности 38.02.01 Экономика и бухгалтерский учет (по отраслям), утвержденным Минобрнауки России от 05 февраля 2018 г. № 69.

Организация-разработчик: ГБПОУ «Нижегородский Губернский колледж»

Разработчики: Мамедова Гюлара Фахрадовна, преподаватель ГБПОУ НГК

## **СОДЕРЖАНИЕ**

- 1. ПАСПОРТ РАБОЧЕЙ ПРОГРАММЫ **ДИСЦИПЛИНЫ** УЧЕБНОЙ 4
- **2. СТРУКТУРА И СОДЕРЖАНИЕ УЧЕБНОЙ ДИСЦИПЛИНЫ** 6
- **3. УСЛОВИЯ РЕАЛИЗАЦИИ УЧЕБНОЙ ДИСЦИПЛИНЫ** 10
- **4. КОНТРОЛЬ И ОЦЕНКА РЕЗУЛЬТАТОВ ОСВОЕНИЯ**  11**УЧЕБНОЙ ДИСЦИПЛИНЫ**

## 1. ПАСПОРТ РАБОЧЕЙ ПРОГРАММЫ УЧЕБНОЙ ДИСЦИПЛИНЫ ОП.14 КОНФИГУРИРОВАНИЕ В СРЕДЕ 1С

#### 1.1. Область применения рабочей программы

Рабочая программа учебной дисциплины ОП.14 Конфигурирование в системе 1С является вариативной частью программы подготовки специалистов среднего звена (далее - ППССЗ) в соответствии с ФГОС СПО по специальности 38.02.01 Экономика и бухгалтерский учет (по отраслям).

#### Место дисциплины  $1.2.$ в структуре основной профессиональной образовательной рабочей программы:

Общепрофессиональная дисциплина ОП. 14 Конфигурирование в системе 1С относится к профессиональному циклу ППССЗ и является обеспечивающей для МДК 07.02 Решение профессиональных задач с использованием информационных систем, который входит в ПМ 07 Использование профессиональных систем в деятельности бухгалтера.

## 1.3. Цели и задачи дисциплины - требования к результатам освоения дисциплины:

В результате освоения дисциплины обучающийся должен уметь:

- разрабатывать и редактировать структуру базы данных в  $\mathcal{L}^{\pm}$ системе 1С;
- администрировать базы данных в системе 1С;  $\omega_{\rm{max}}$
- применять основные конструкции языка:
- применять встроенные функции 1С;
- $\omega_{\rm{eff}}$ разрабатывать и программировать различные объекты согласно свойствам и методам программирования в системе 1С;
- создавать предопределенные процедуры в системе 1С;
- работать с текстовыми файлами в системе 1С.

В результате освоения дисциплины обучающийся должен знать:

- назначение 1С конфигуратора;
- редакторы 1С конфигуратора;
- особенности администрирования базы данных в системе 1С;  $\mathcal{L}^{\pm}$
- основные конструкции языка 1С;
- встроенные функции 1С;  $\omega_{\rm{eff}}$
- объекты, свойства и методы программирования в системе 1С;
- модули, процедуры и функции 1С;
- дополнительные возможности 1С конфигуратора.  $\sim$

#### 1.3.1 ОК и ПК, на формирование которых ориентировано содержание лисниплины

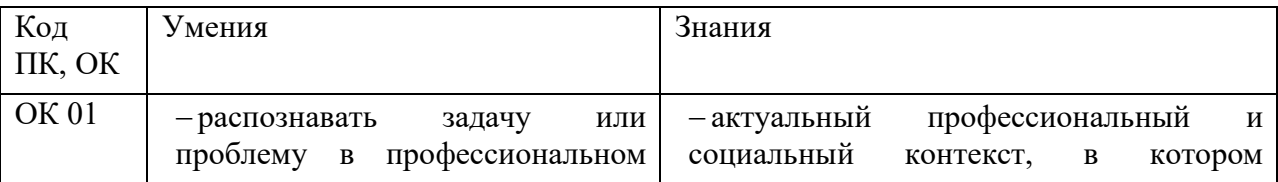

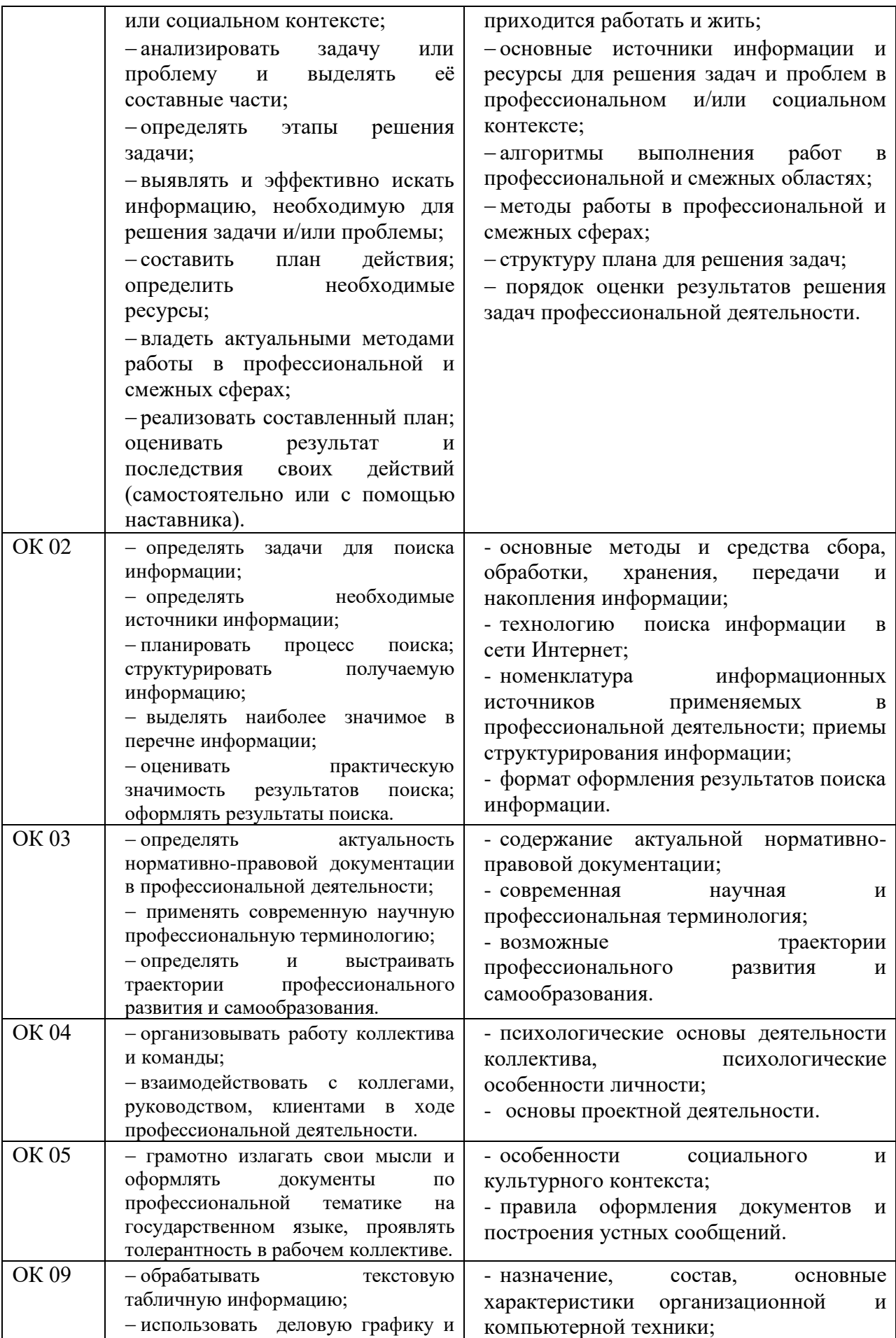

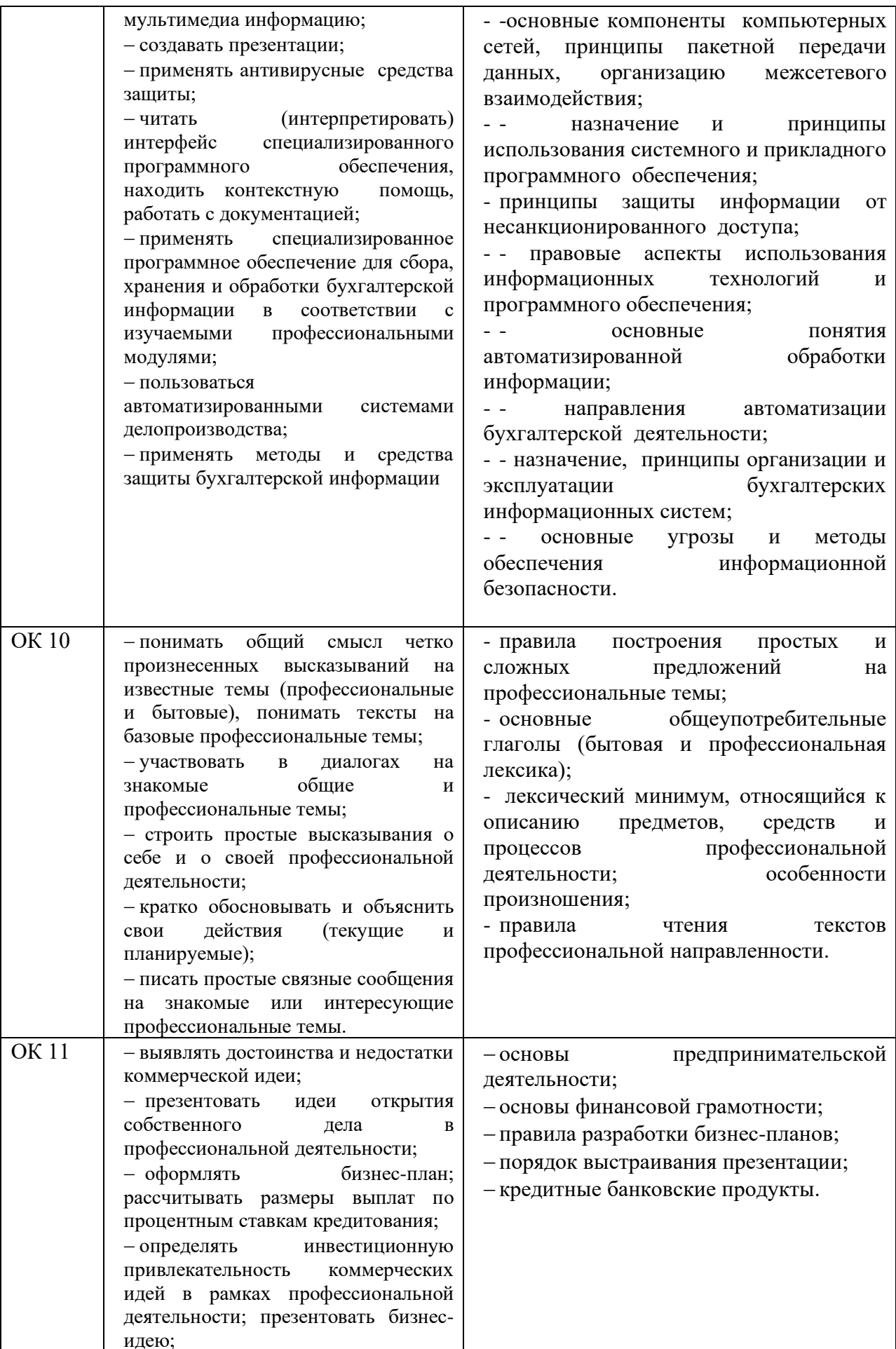

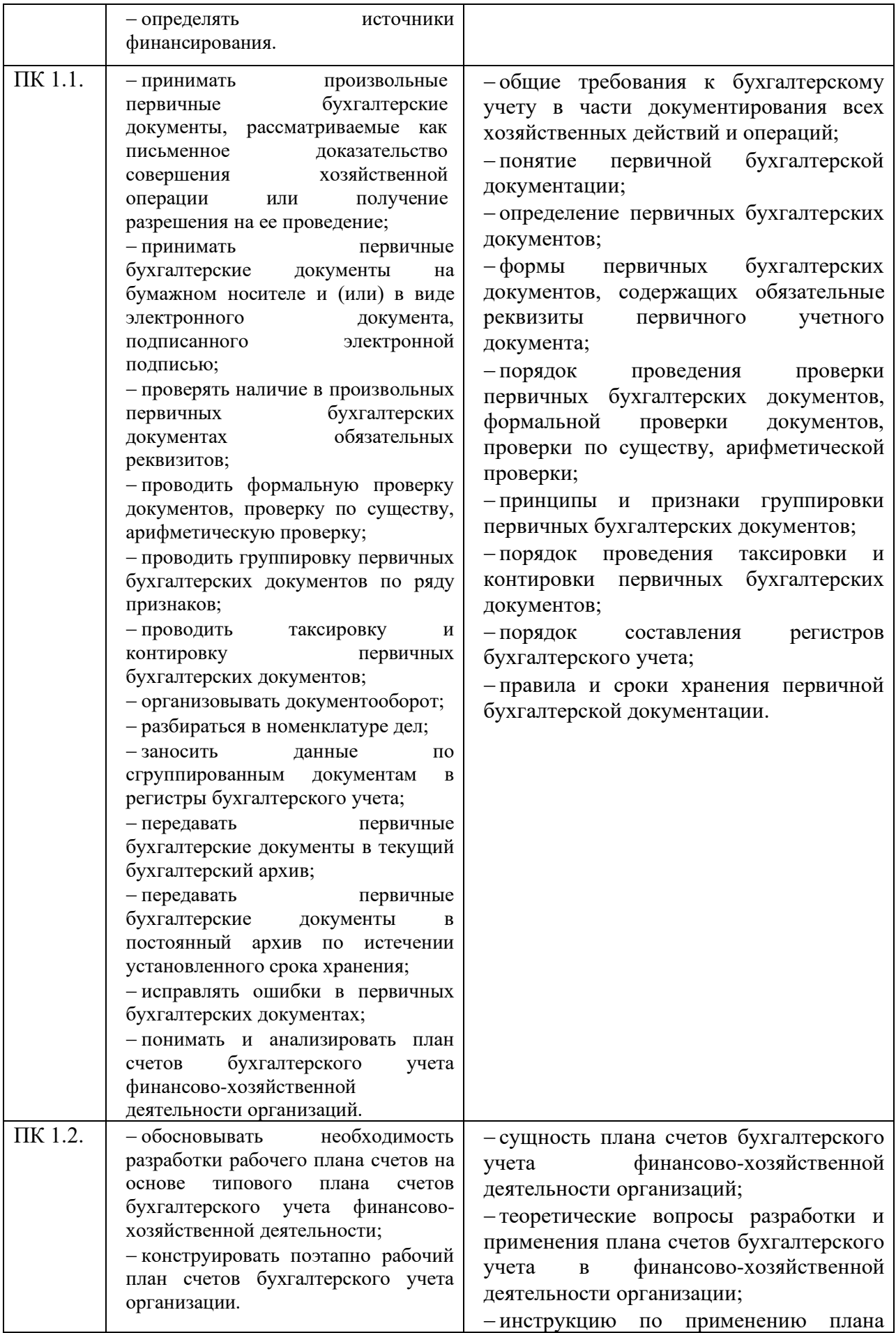

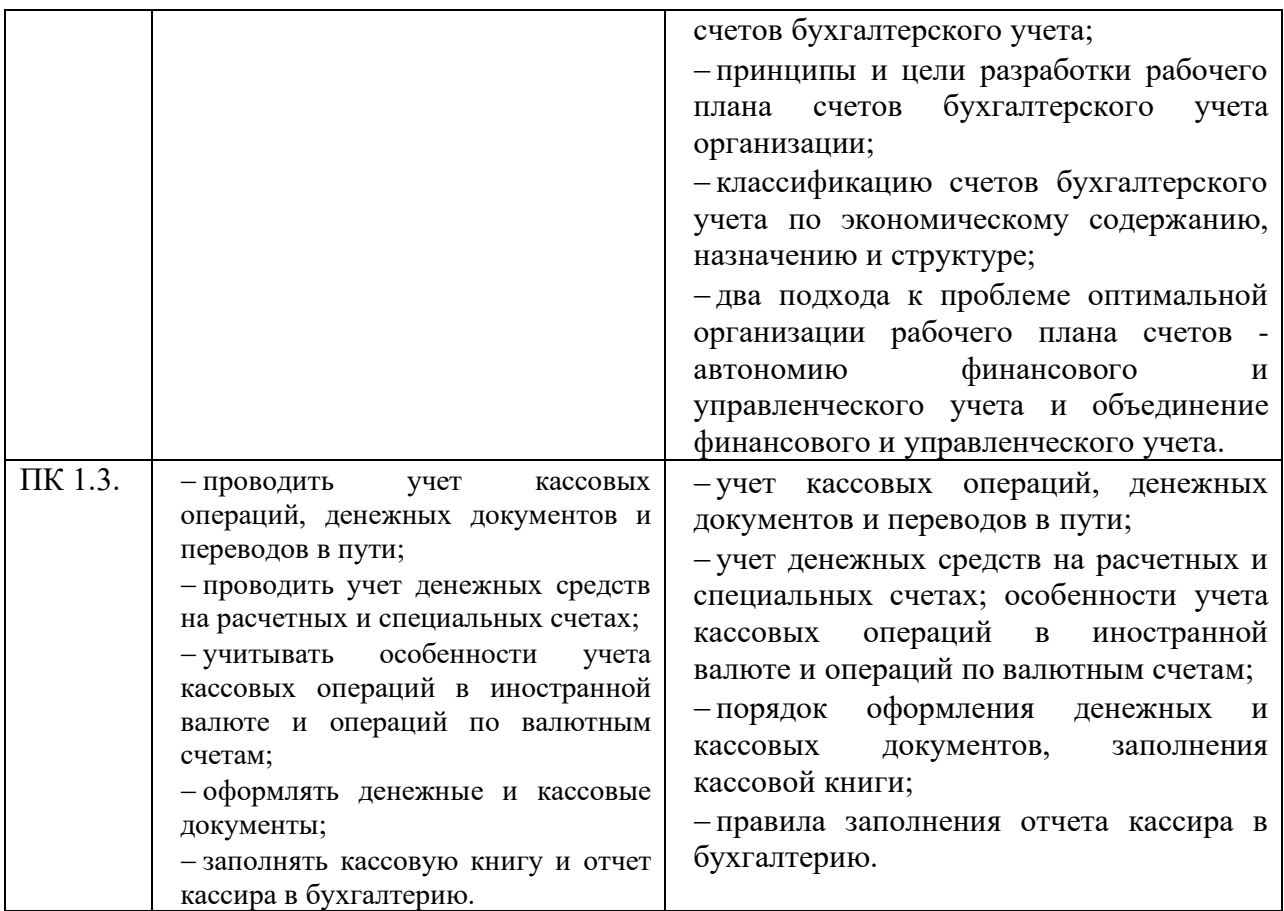

### **1.4. Рекомендуемое количество часов на освоение рабочей программы дисциплины:**

максимальной учебной нагрузки обучающегося **90** часов,

в том числе:

- − обязательной аудиторной учебной нагрузки обучающегося **60** часов;
- − самостоятельной работы обучающегося **30** часов.

## **2. СТРУКТУРА И СОДЕРЖАНИЕ УЧЕБНОЙ ДИСЦИПЛИНЫ 2.1. Объем учебной дисциплины и виды учебной работы**

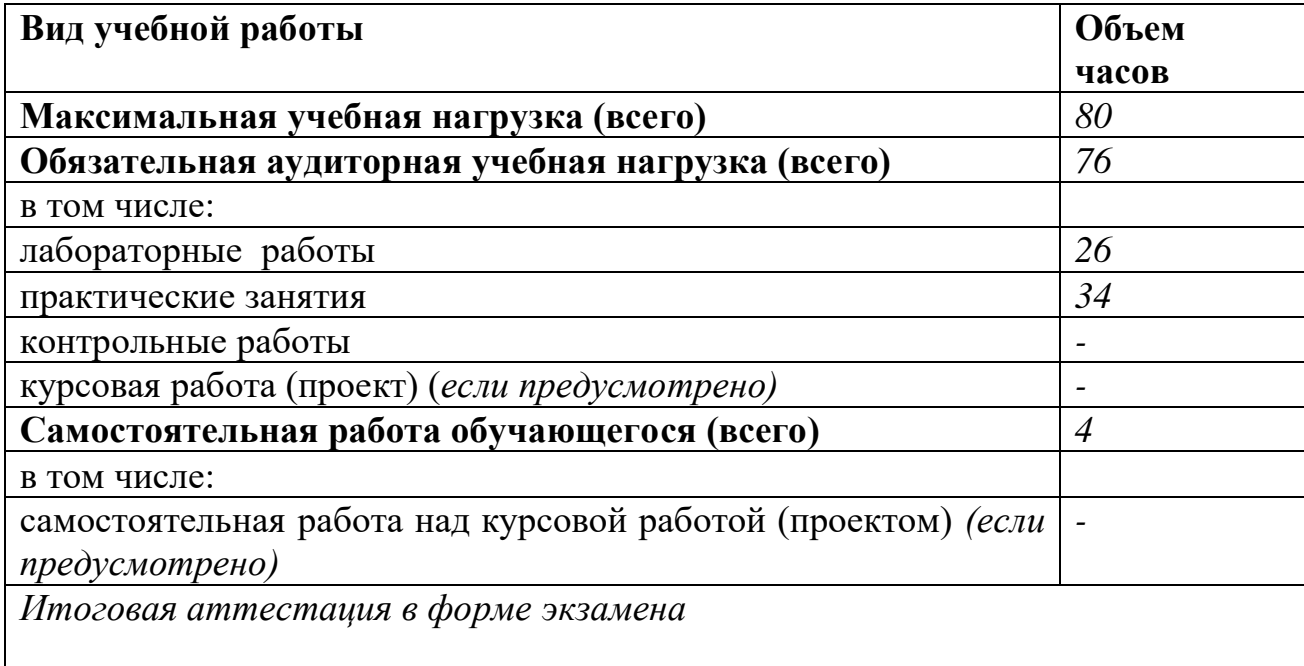

# **2.2. Тематический план и содержание учебной дисциплины ОП.14 Конфигурирование в системе 1С**

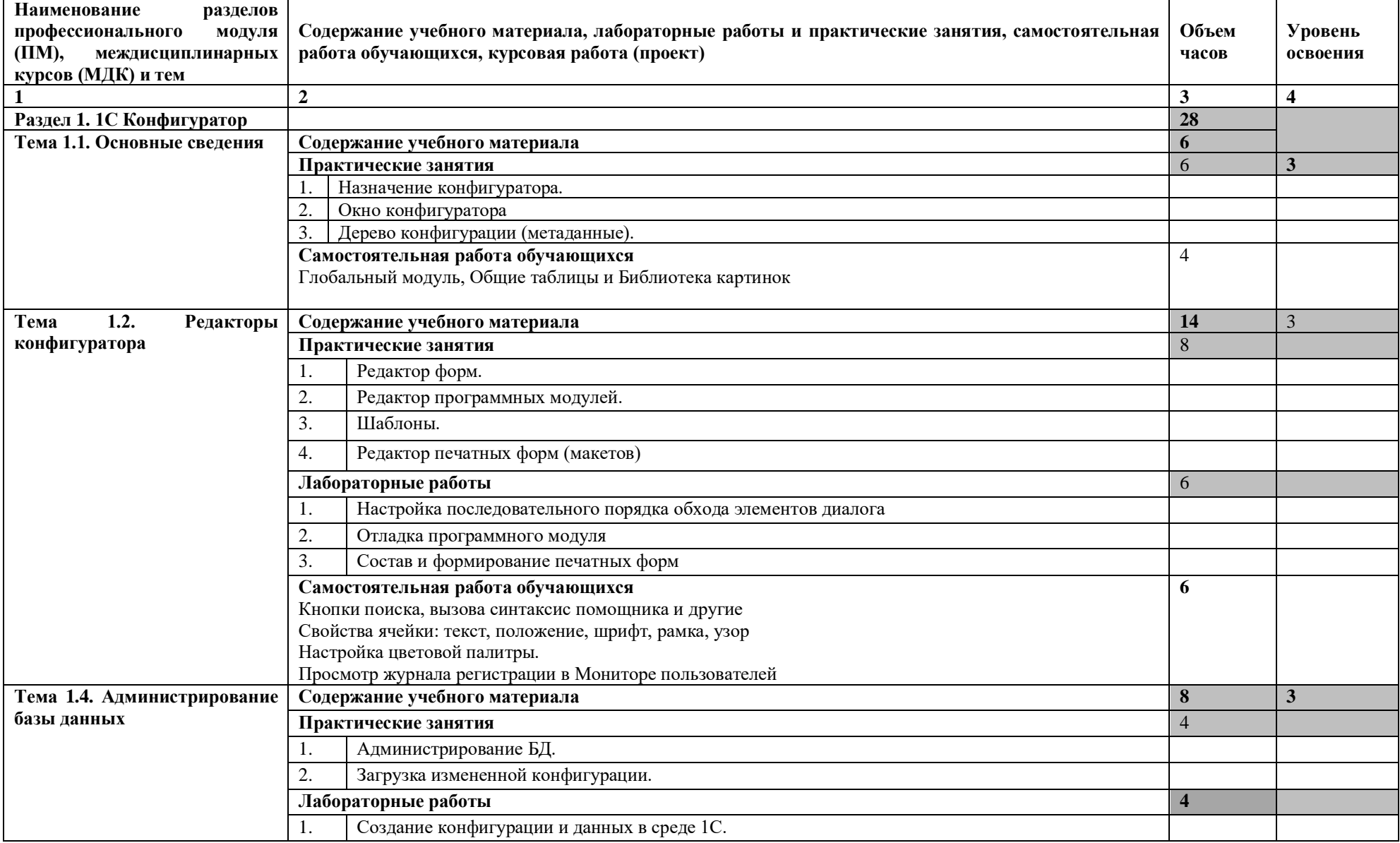

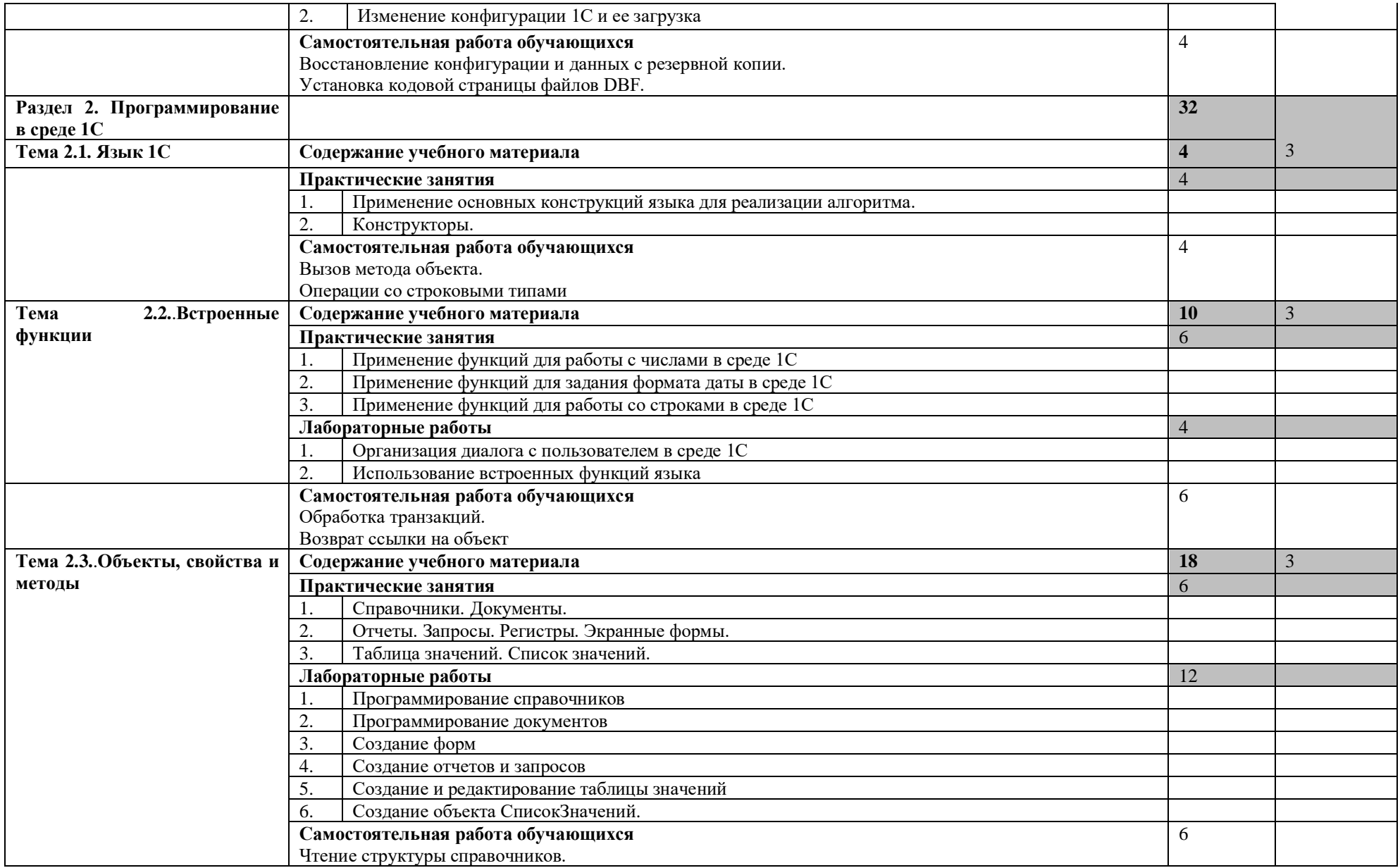

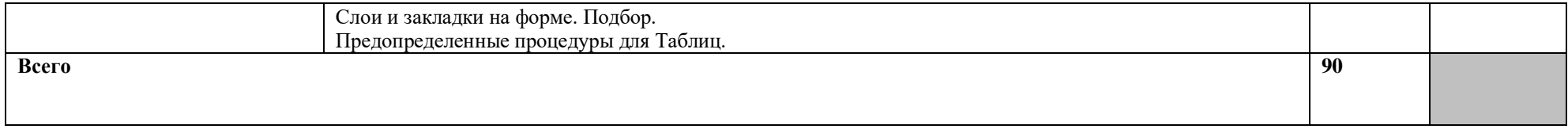

1. – ознакомительный (узнавание ранее изученных объектов, свойств);

2. – репродуктивный (выполнение деятельности по образцу, инструкции или под руководством)

3. – продуктивный (планирование и самостоятельное выполнение деятельности, решение проблемных задач)

## **3. УСЛОВИЯ РЕАЛИЗАЦИИ УЧЕБНОЙ ДИСЦИПЛИНЫ**

### **3.1. Требования к минимальному материально-техническому обеспечению**

Реализация программы дисциплины ОП.14 Конфигурирование в системе 1С осуществляется в лаборатории Информационные технологии в профессиональной деятельности.

Оборудование лаборатории:

-посадочные места с персональными компьютерами по количеству обучающихся с рабочим местом преподавателя и доской.

Для проведения практических занятий и лабораторных работ необходимо деление на подгруппы.

Технические средства обучения:

- компьютеры по количеству обучающихся;
- доступ к ЛКС колледжа и Интернет;
- лицензионное системное и прикладное программное обеспечение;
- мультимедийное оборудование.

#### **3.2. Информационное обеспечение обучения**

Основные источники:

- 1. Радченко М.Г., Хрусталева Е.Ю. 1С: Предприятие 8.3. Практическое пособие разработчика. Примеры и типовые приемы, Издательство**:** 1С-Паблишинг, 2015
- 2. Селищев Н., 1С предприятие 8 2 Администрирование системы, Издательство: Питер, 2017
- 3. Филатова В. 1С Предприятие 8.3 Бухгалтерия предприятия Управление торговлей, Издательство: Питер, 2017
- 4. Хрусталева Е.Ю.. Разработка сложных отчетов в «1С:Предприятии 8». Система компоновки данных 2 издание . + CD, Издательство: ООО «1С- Паблишинг», 2015г.

Дополнительные источники:

- 1. Ажеронок В.А. (под редакцией Радченко), Как настраивать 1С:Предприятие 8.2 при внедрении, 2017
- 2. Несвижский 1С Предприятие 8.0 Приемы программирования +CD, Издательство: БХВ Санкт-Петербург, 2017
- 3. Профессиональная разработка в системе 1С:Предприятие 8", под редакцией М. Г. Радченко, 2017
- 4. Рязанцева 1С Предприятие Секреты программирования, Издательство: БХВ Санкт-Петербург, 2016.

## **4. КОНТРОЛЬ И ОЦЕНКА РЕЗУЛЬТАТОВ ОСВОЕНИЯ УЧЕБНОЙ ДИСЦИПЛИНЫ ОП.14 КОНФИГУРИРОВАНИЕ В СИСТЕМЕ 1С**

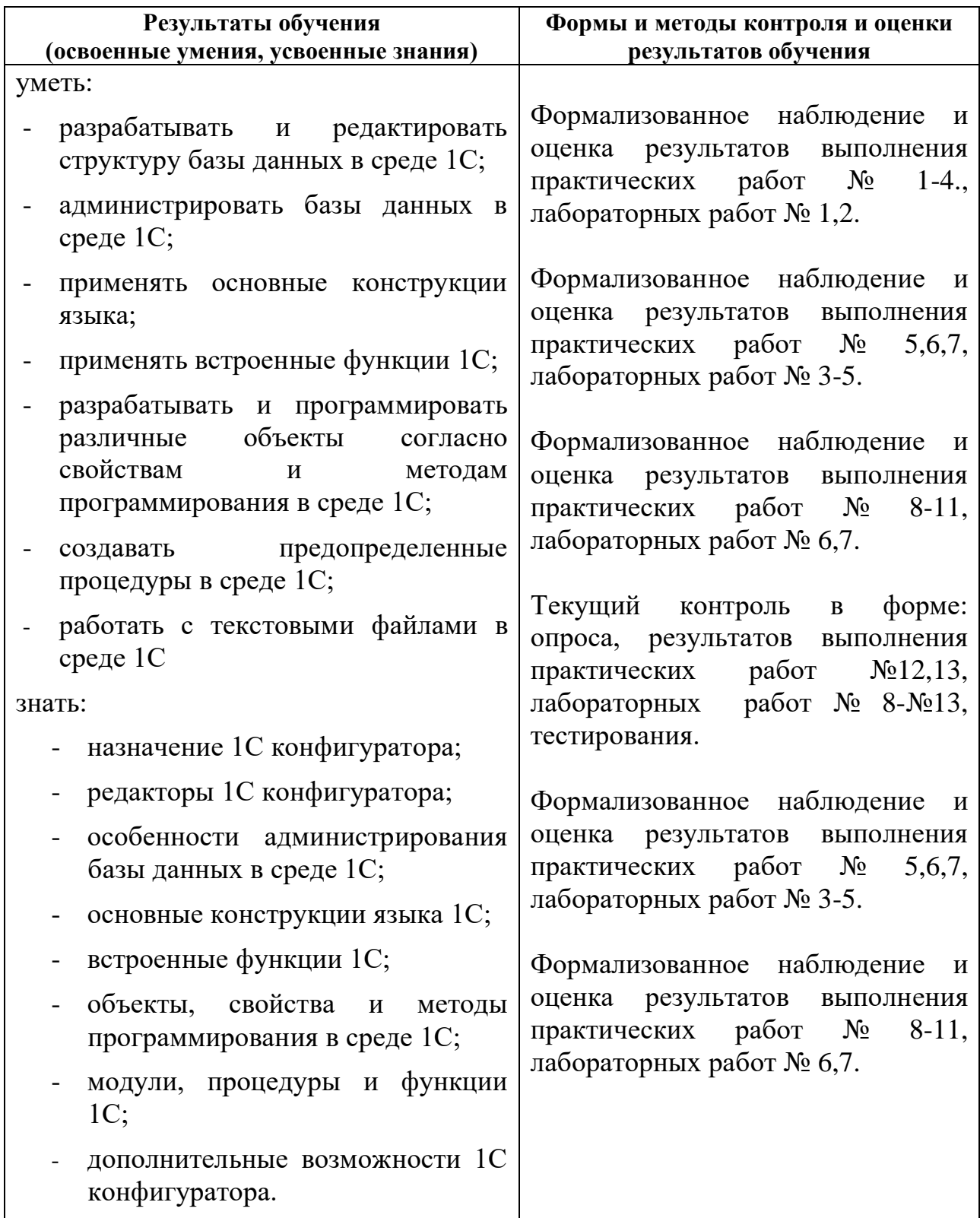